# **Avaya Voicemail System**

When you first call your voicemail, you will need to set it up.

- 1. You will be prompted for your extension. You can hit the # button no need to enter extension when calling from your computer.
  - 1. To find your extension, click on the Person Icon on upper Left 🔁

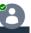

- 2. The program will prompt you for your password, 0000#
- 3. Then ask you to create a new password (must be 6 numbers long)
- 4. You will be prompted to say your name
- 5. Last, you will hear a menu of options. The next slide shows the options available.

Just like our current program, there are many types of voicemails you can set up: To keep things simple, stick with All Calls and Temporary Greetings.

- All calls anyone calling will receive this voicemail
- **Internal calls** As it sounds anyone calling from within the company using your extension will get this message
- **External calls** Anyone using your 10 digit number to call will get this message
- **Engaged calls** If you are on the phone, this is what customers will hear
- No Reply if your phone rings and you do not pick up
- **Temporary Greeting** Perfect for vacation or out of office days. This can be changed as often as needed without changing your primary greeting.

## **Voicemail Menu**

### **Press:**

1 to Record To send voice messages to other phones

2 to Retreive Message All voicemail will be emailed

**3 for Greetings** Use this to set up your voicemail

# Once you press 3 for Greetings you will have the following options.

### **Press:**

0 to Listen to Greetings

1 to Create, Change or delete

2 to Scan all Greetings

3 to Activate Greeting

4 to Administer Call Types

## **O. Listen / 1. Edit Greeting**

Replay – 0

Review Status - 2

Record - 1

Delete - \*3

Save #

### 3 / 4 . Greetings/Call Types

All Calls - 1

Internal calls – 2

External Calls – 3

Engaged Calls – 4

No reply calls – 5

Out of House calls - 6

Out of Service Calls - 7

Default Greeting Calls – 8

Temporary Greeting - 9

To keep things simple, stick with All Calls and Temporary Greetings.